# BigNetSim Tutorial

Presented by Gengbin Zheng & Eric Bohm

Parallel Programming LaboratoryUniversity of Illinois at Urbana-Champaign

# **Outline**

- Overview
- BigSim Emulator $\ddot{\bullet}$
- Charm++ on the Emulator $\ddot{\bullet}$
- Simulation framework
	- Online mode simulation
	- Post-mortem simulation
	- Network simulation
- Performance analysis/visualization

#### Postmortem Simulation

- Run application once, get trace logs, and run simulation with logs for a variety of network configurations
- Implemented on POSE simulation framework

#### How to Obtain Predicted Time

- Use BgPrint(char \*) in similar way
	- Each BgPrint() called at execution time in online execution mode is stored in BgLog as a printing event
- In postmortem simulation, strings associated with BgPrint event is printed when the event is committed
- "%f" in the string will be replaced by committed time.

#### Compile Postmortem Simulator

- Compile Bigsim simulator
- Compile pose
	- Use normal charm++
	- cd charm/net-linux/tmp
	- make pose
- Obtain simulator
	- **→ SVN CO** https://charm.cs.uiuc.edu/svn/repos/BigNetSim
- Compile BigNetSim simulator
	- fix BigNetSim/trunk/Makefile.common
	- cd BigNetSim/trunk/BlueGene
	- make

### Example (AMPI CJacobi3D cont.)

#### **BigNetSim/trunk/tmp/bigsimulator 0 0**

 bgtrace: totalBGProcs=4 X=2 Y=2 Z=1 #Cth=1 #Wth=1 #Pes=3Opts: netsim on: 0 Initializing POSE... POSE initialization complete. Using Inactivity Detection for termination.Starting simulation... 256 4 1024 1.750000 9 1000000 0 1 0 0 0 8 16 4Info> timing factor 1.000000e+08 ... Info> invoking startup task from proc 0 ... [0:AMPI\_Barrier\_END] interation starts at 0.000217[0:RECV\_RESUME] interation starts at 0.000755 [0:RECV\_RESUME] interation starts at 0.001292 [0:RECV\_RESUME] interation starts at 0.001829 [0:RECV\_RESUME] interation starts at 0.002367 [0:RECV\_RESUME] interation starts at 0.002904 [0:RECV\_RESUME] interation starts at 0.003441 [0:RECV\_RESUME] interation starts at 0.003978 [0:RECV\_RESUME] interation starts at 0.004516 [0:RECV\_RESUME] interation starts at 0.005053Simulation inactive at time: 587350Final GVT  $=$  587351

# **Outline**

- Overview
- BigSim Emulator $\ddot{\bullet}$
- Charm++ on the Emulator $\ddot{\bullet}$
- Simulation framework
	- Online mode simulation
	- Post-mortem simulation
	- Network simulation
- Performance analysis/visualization

# Big Network Simulator

• When message passing performance is critical and strongly affected by network contention

# BigNetSim Overview

- Networks
- Design
- POSE
- Catalog of Network **Simulations**
- Building
- Running
- Configuration
- Modular NetSim
	- Mix and match architecture, topology, routing
- Using the Generator
- Extensibility

## **Networks**

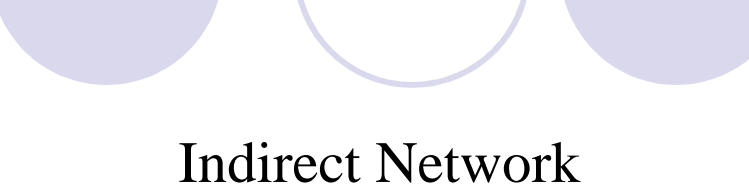

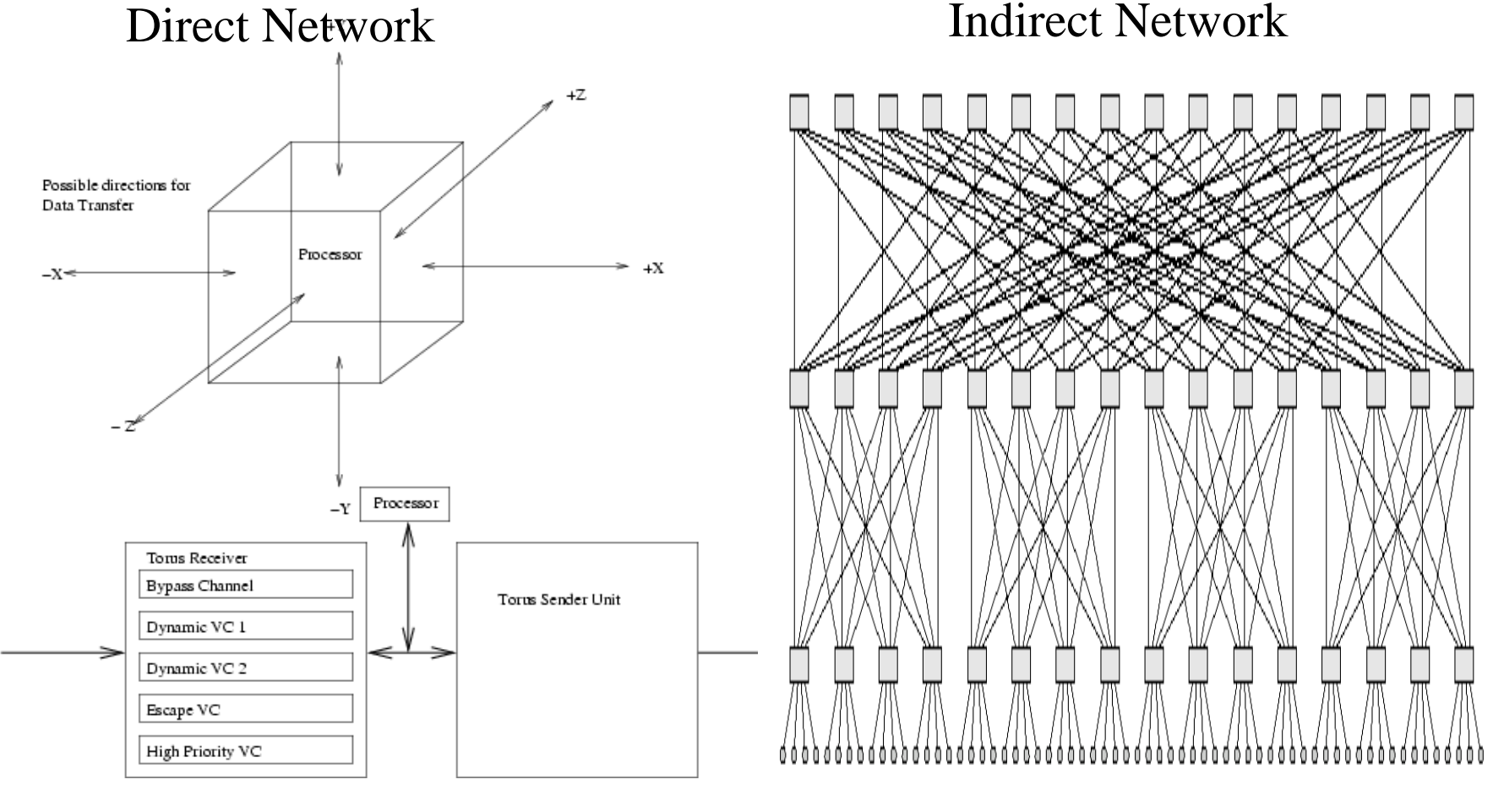

#### Implementation

- Post-Mortem Network simulators are Parallel Discrete Event Simulations
	- Parallel Object Simulation Environment (POSE)
	- Network layer constructs (NIC, Switch, Node, etc) implemented as poser simulation objects
	- Network data constructs (message, packet, etc) implemented as event methods on simulation objects

#### POSE

#### • Each poser is a tiny simulation

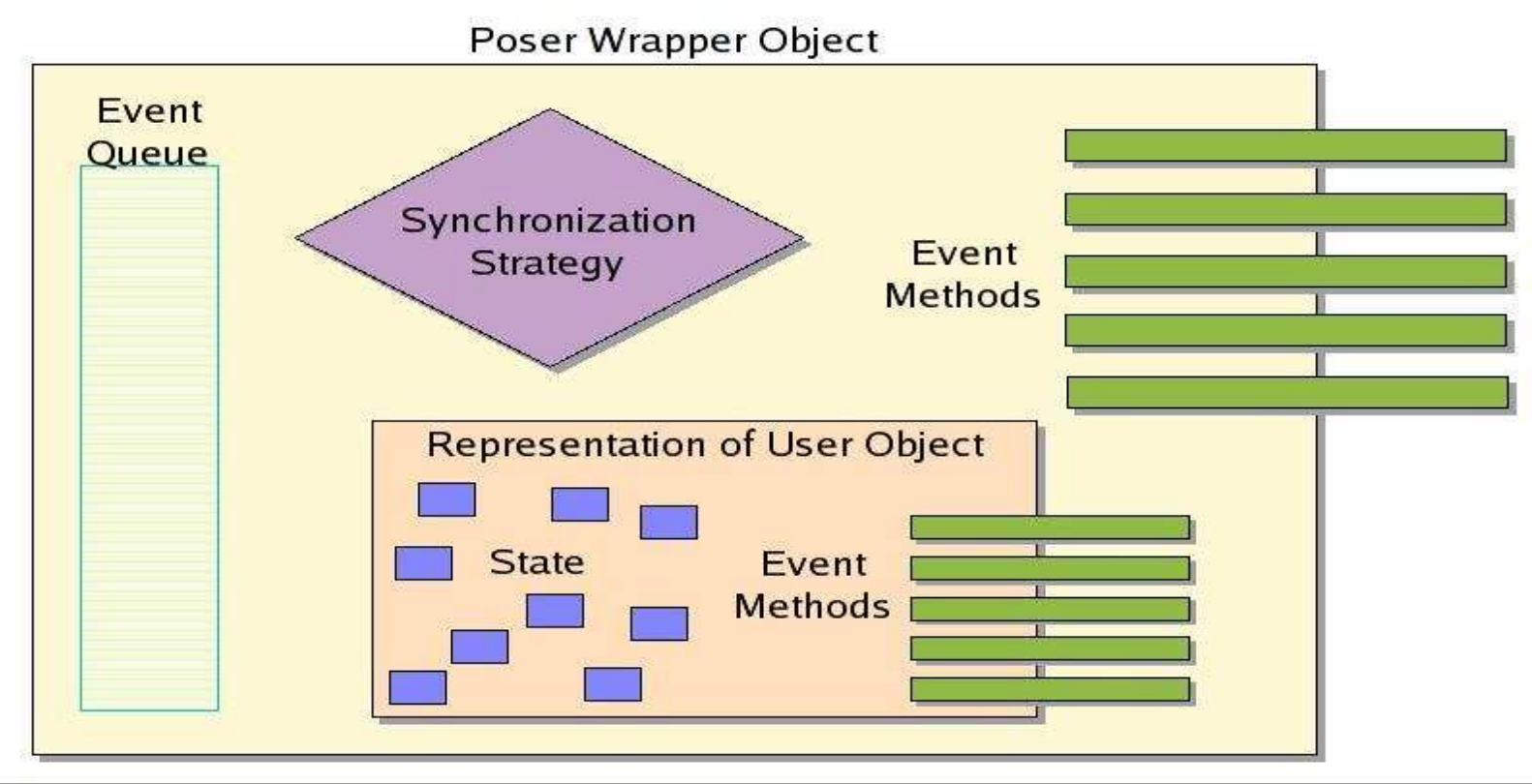

### Interconnection Networks

- Flexible Interconnection Network modeling:
	- Choose from a variety of
		- ◆ Topologies
		- Routing Algorithms
		- Input Virtual Channel Selection strategies
		- Output Virtual Channel Selection strategies

# BigNetSim Design

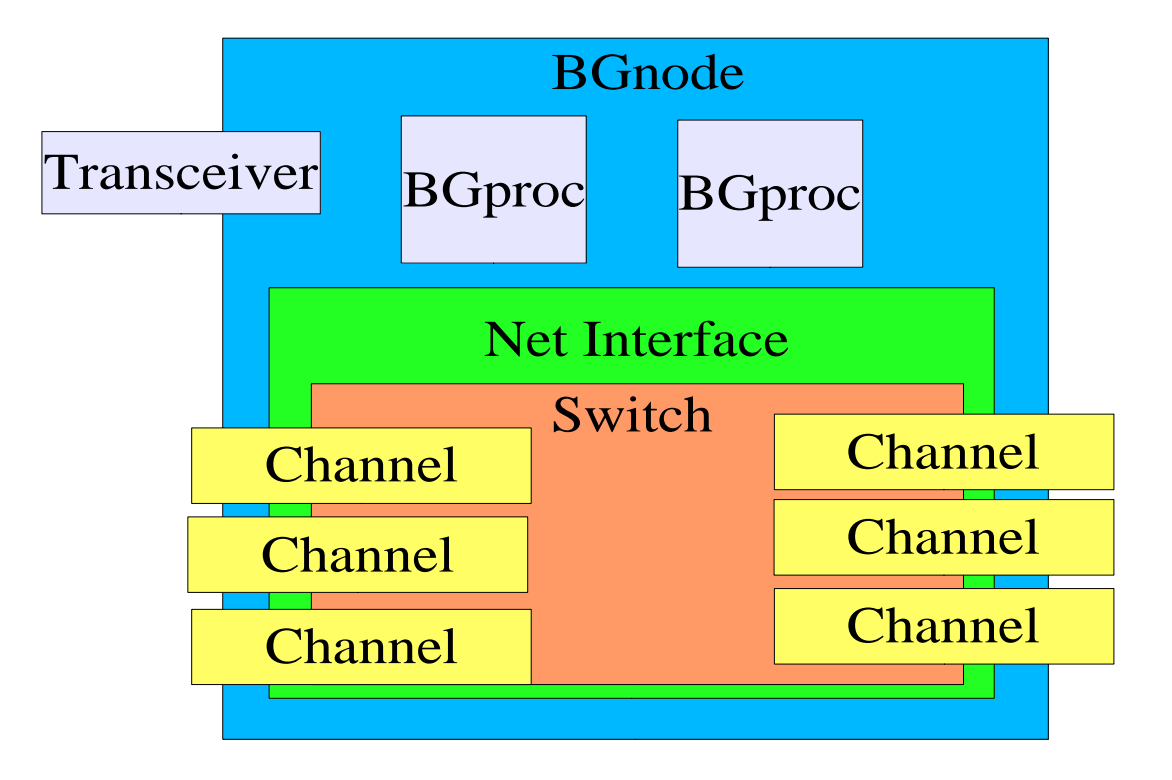

# BigNetSim API: Extensibility

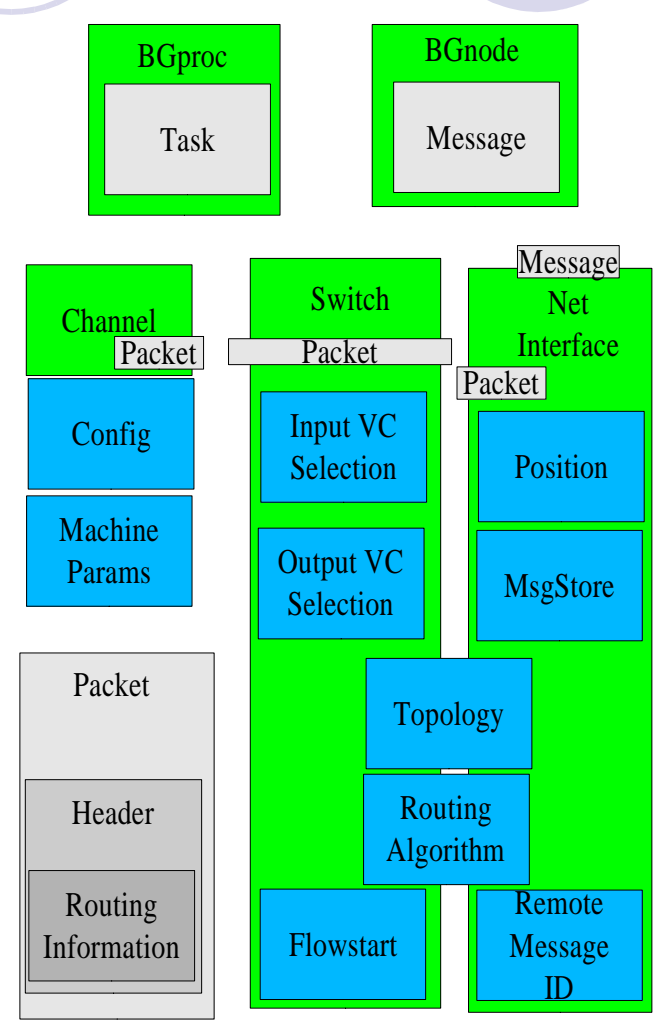

# Topology

#### Topologies available

- HyperCube;
- Mesh; generalized k-ary-n-mesh; n-mesh;
- **Torus**; generalized k-ary-n-cube;
- FatTree; generalized k-ary-n-tree;
- Low Diameter Regular graphs(LDR)
- Hybrid topologies
	- HyperCube-Fattree;
	- HyperCube-LDR;

# Network Modeling

- Routing models
	- Virtual cut-through routing
- Contention Modeling
	- Port contention at a Switch
	- Load contention: available buffer at next layer of switches
- Adaptive and static Routing algorithms
	- Minimal deadlock-free
	- Non-minimal
	- Fault-tolerant

# Routing Algorithms

- K-ary-N-mesh / N-mesh
	- Direction Ordered;
	- ◆ Planar Routing;
	- ◆ Static Direction Reversal Routing
	- Optimally Fully Adaptive Routing (modified too)
- K-ary-N-tree
	- UpDown (modified, non-minimal)
- HyperCube
	- Hamming
	- Charm++ Workshop 2007P-Cube (modified too)

# Input/Output VC selection

- Input Virtual Channel Selection
	- Round Robin;
	- ◆ Shortest Length Queue
	- Output Buffer length
- Output Virtual Channel Selection
	- Max. available buffer length
	- Max. available buffer bubble VC
	- Output Buffer length

# Building POSE

#### ◆ POSE

- cd charm
- ./build pose net-linux
- options are set in pose\_config.h
	- stats enabled by POSE\_STATS\_ON=1
	- ◆ user event tracing TRACE\_DETAIL=1
	- more advanced configuration options
		- ◆ speculation
		- checkpoints
		- load balancing

# Building BigNetSim

• svn co https://charm.cs.uiuc.edu/svn/repos/BigNetSim

#### ◆ Build BigNetSim/Bluegene

- cd BigNetSim/trunk/Bluegene
- make
- for sequential simulator
	- make clean; make SEQUENTIAL=1
- cd ../tmp

# Running

- charmrun +p4 bigsimulator 1 1
- Parameters
	- First parameter controls detailed network simulation
		- 1 will use the detailed model
		- 0 will use simple latency
	- Second parameter controls simulation skip
		- 1 will skip forward to the time stamp set during trace creation
		- 0 if not set or network startup interesting

# Configuring BigNetSim

USE TRANSCEIVER 0 For network analysis ignore trace and generate random traffic NUM\_NODES 0 Number of nodes, taken from trace file or set for transceiver MAX\_PACKET\_SIZE 256 Maximum packet size SWITCH\_VC 4 The number of switch virtual channels SWITCH\_PORT 8 Number of ports in switch, calculated automatically for direct networks**SWITCH BUF 1024** Size in memory of each virtual channel CHANNELBW 1.75 Bandwidth in 100 MB/sCHANNELDELAY 9 Delay in 10 ns  $S_0$  so 9 = > 90ns RECEPTION\_SERIAL 0 Used for direct networks where reception FIFO access has to be serialized**INPUT SPEEDUP 8** Used to limit simultaneous access by VC in a port. Should be less than or equal to number of VC. Currently used only for bluegene.<br>ADAPTIVE\_ROUTING 1 Additional flag to use adaptive/det ADAPTIVE\_ROUTING 1 Additional flag to use adaptive/deterministic routing COLLECTION\_INTERVAL 1000000 Collection \* 10ns gives statistics bin sizeDISPLAY LINK STATS 1 Display statistics for each link Display message delay statistics DISPLAY\_MESSAGE\_DELAY 1

# **Output**

- Completion time for trace run
- Per Link utilization, link contention high water marks
- If trace projections logs for the trace exist, an updated "corrected" copy is created.
- Turn on -tproj to get simple trace of network performance if projections traces from the emulator are not available
- Charm++ Workshop 2007 Use -projname YOURAPPNAME to direct bignetsim to your existing tracelogs for updating.

### Artificial Network Loads

- Generate traffic patterns instead of using trace files
	- additional command line parameters
		- **◆ Pattern**
		- Frequency

Pattern

- 1 kshift
- $\div$  2 ring
- 3 bittranspose
- ◆ 4 bitreversal
- ◆ 5 bitcomplement
- ◆ 6 poisson
- Frequency
	- 0 linear
	- $\rightarrow$  1 uniform
	- 2 exponential

# BigNetSim: Data Flow

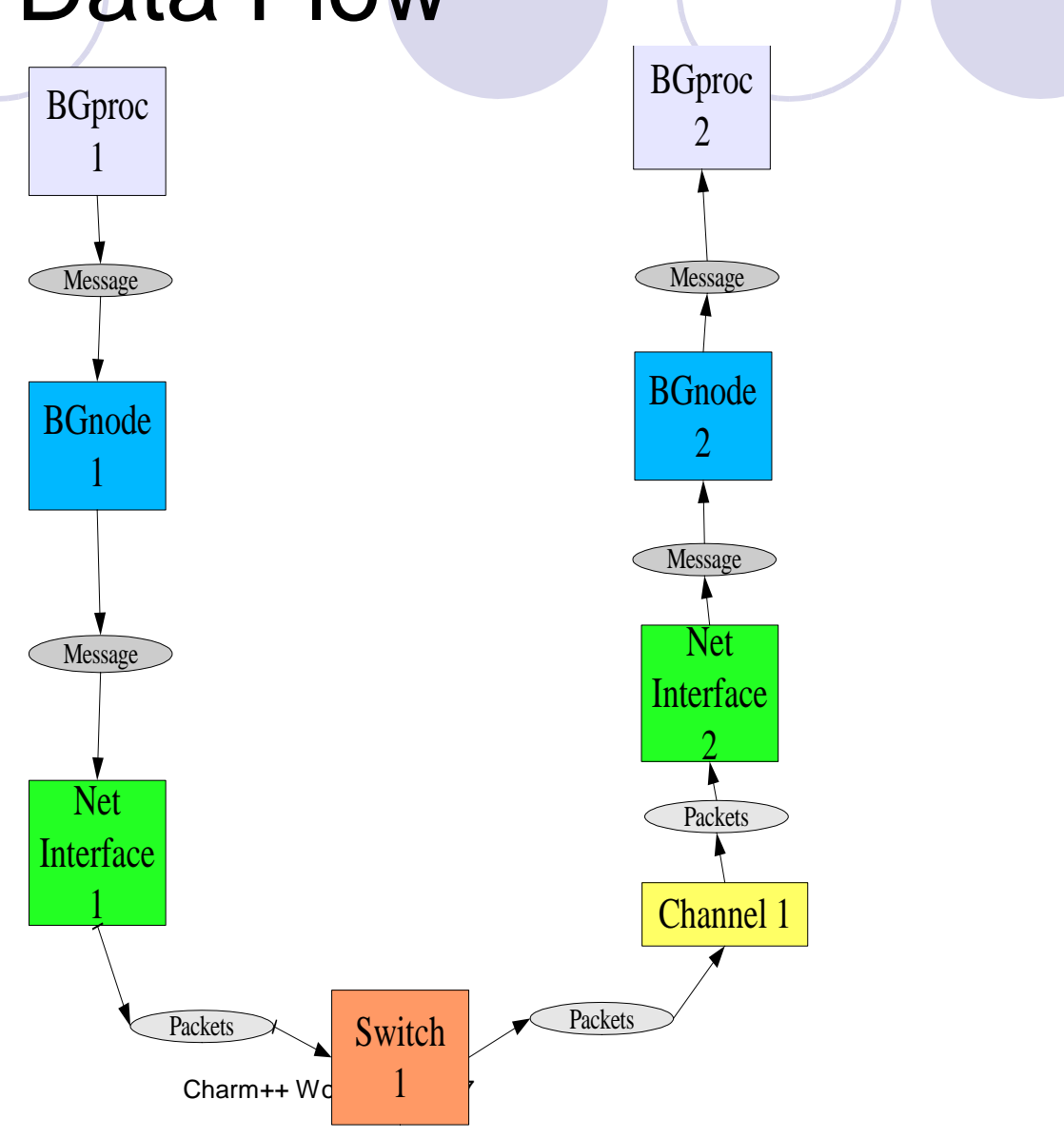

# Adding a Network

- mkdir new subdir in trunk
- copy boilerplate InitNetwork.h
- copy boilerplate Makefile
	- change MACHINE make variable to your dirname
- new InitNetwork.C
	- Define switch, channel, nic mappings
	- Define how switches route and select virtual channels
	- Define topology and default routing

# Adding a Topology

#### • New \*.h \*.C in trunk/Topology

- ◆ constructor()
- getNeighbours()
- ◆ getNext()
- getNextChannel()
- ◆ getStartPort()
- ◆ getStartVC()
- ◆ getStartSwitch()
- ◆ getStartNode()
- ◆ getEndNode()

# Adding a Routing Strategy

- New \*.h \*.C files in trunk/Routing
	- ◆ constructor()
	- ◆ selectRoute()
	- ◆ populateRoute()
	- loadTable()
	- ◆ getNextSwitch()
	- ◆ sourceToSwitchRoutes()

# Adding a VC Selector

- Either Input or Output VC Selector
	- new \*.h \*C in [Input/Output]VCSelector
	- ◆ constructor()
	- select[Input/Output]VC()

#### Future

- Improved scalability
	- adaptive strategies
	- improved hardware collectives
	- out-of-core loading of tracefiles
	- load balancing
	- network fault simulation
- Ports to BG/L, Cray XT3, etc.
- Representative collection of netconfig files

## Case Study - NAMD

- Molecular Dynamics Simulation Applications
- Compile BigSim Charm++:
	- ./build bigsim net-linux bigsim
- Compile NAMD:
	- Get source code from:
		- http://charm.cs.uiuc.edu/~gzheng/namd-bg.tar.gz
	- ./config fftw Linux-i686-g++

#### Validation with Simple Network Model

NAMD Apo-Lipoprotein A1 with 92K atom.

Performance simulation using 8 Lemieux processors

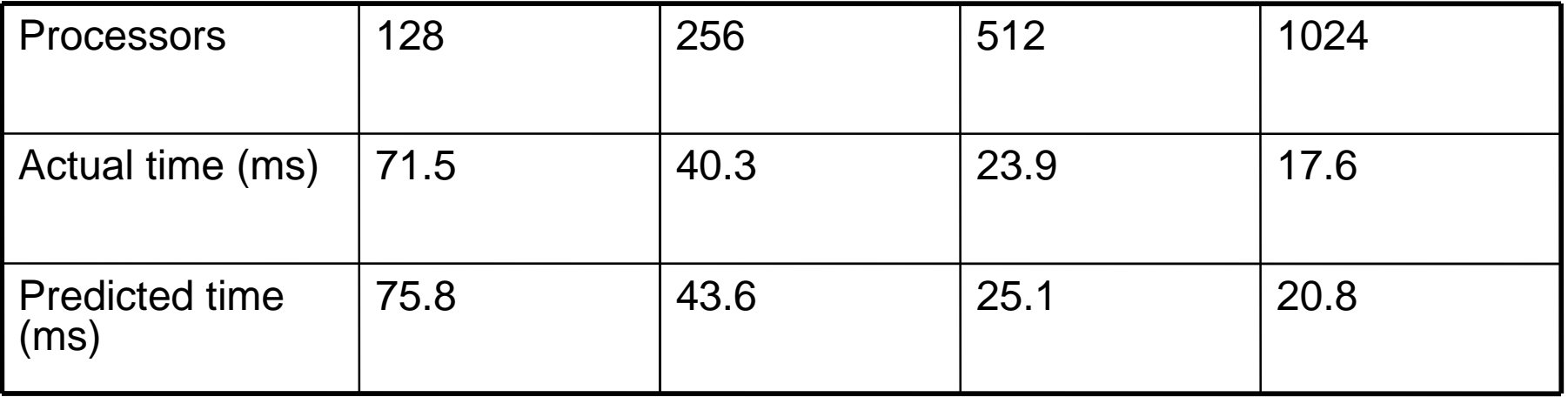

## Network Communication Pattern Analysis

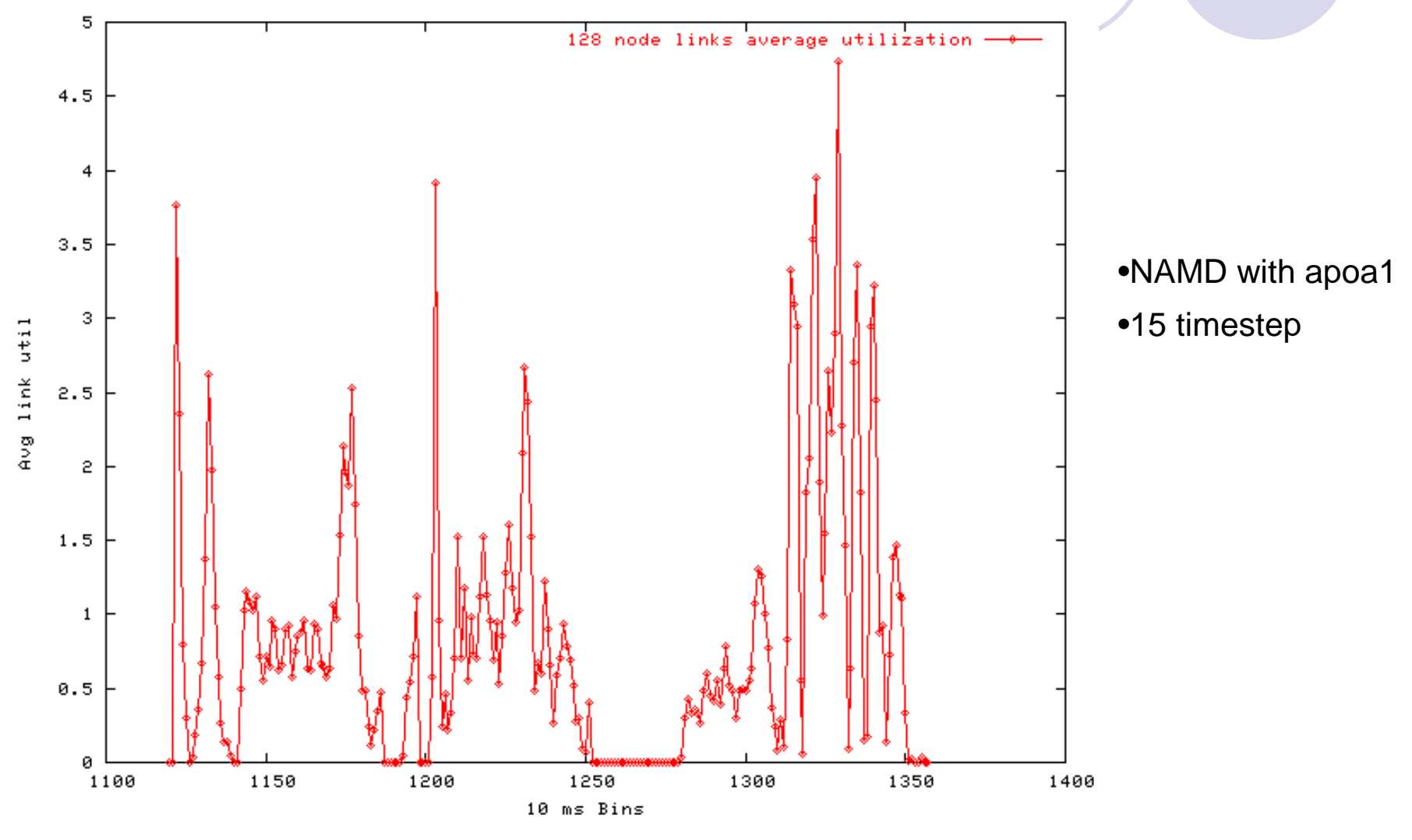

#### Network Communication Pattern Analysis

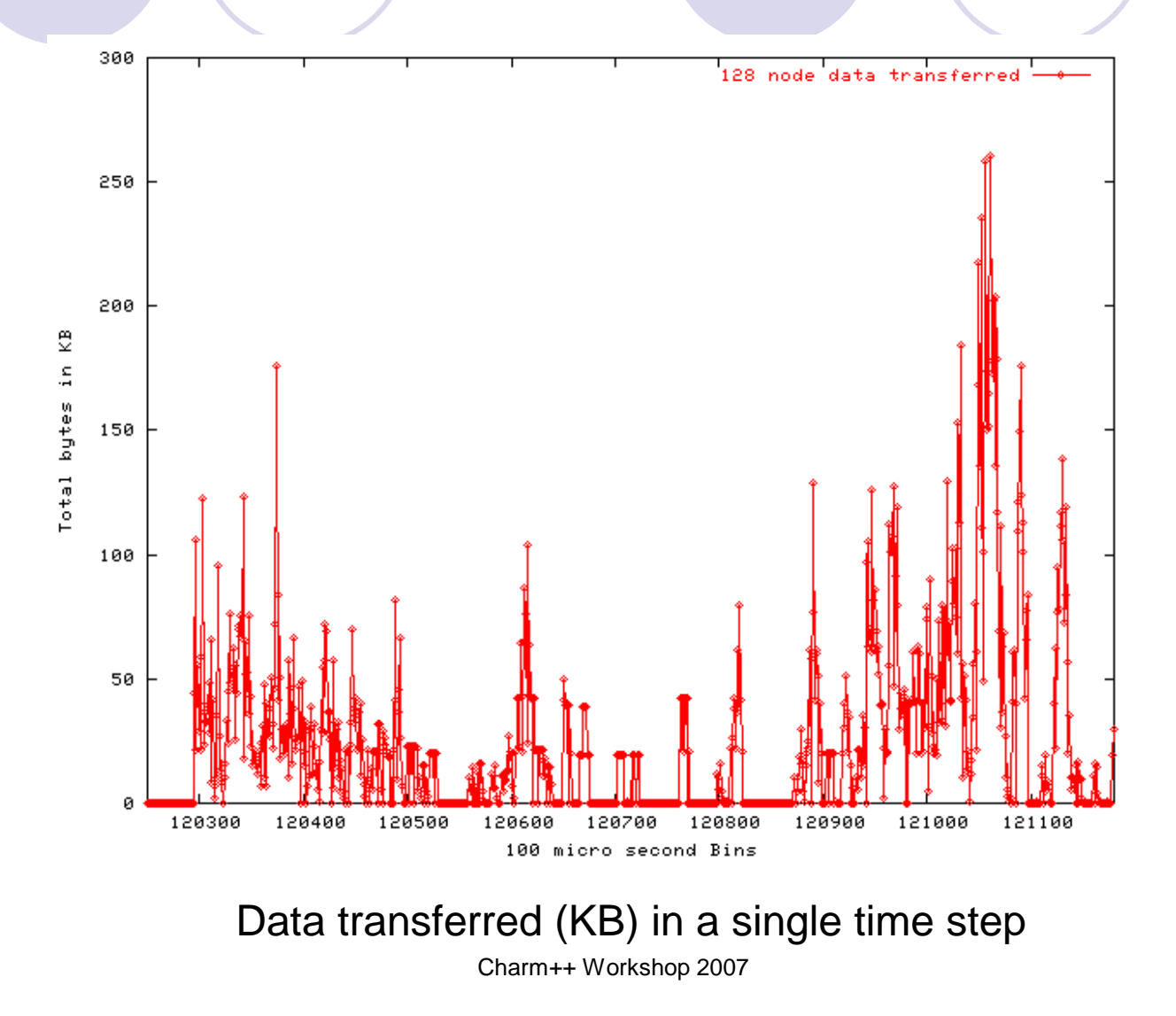

### Contention Encountered by Messages

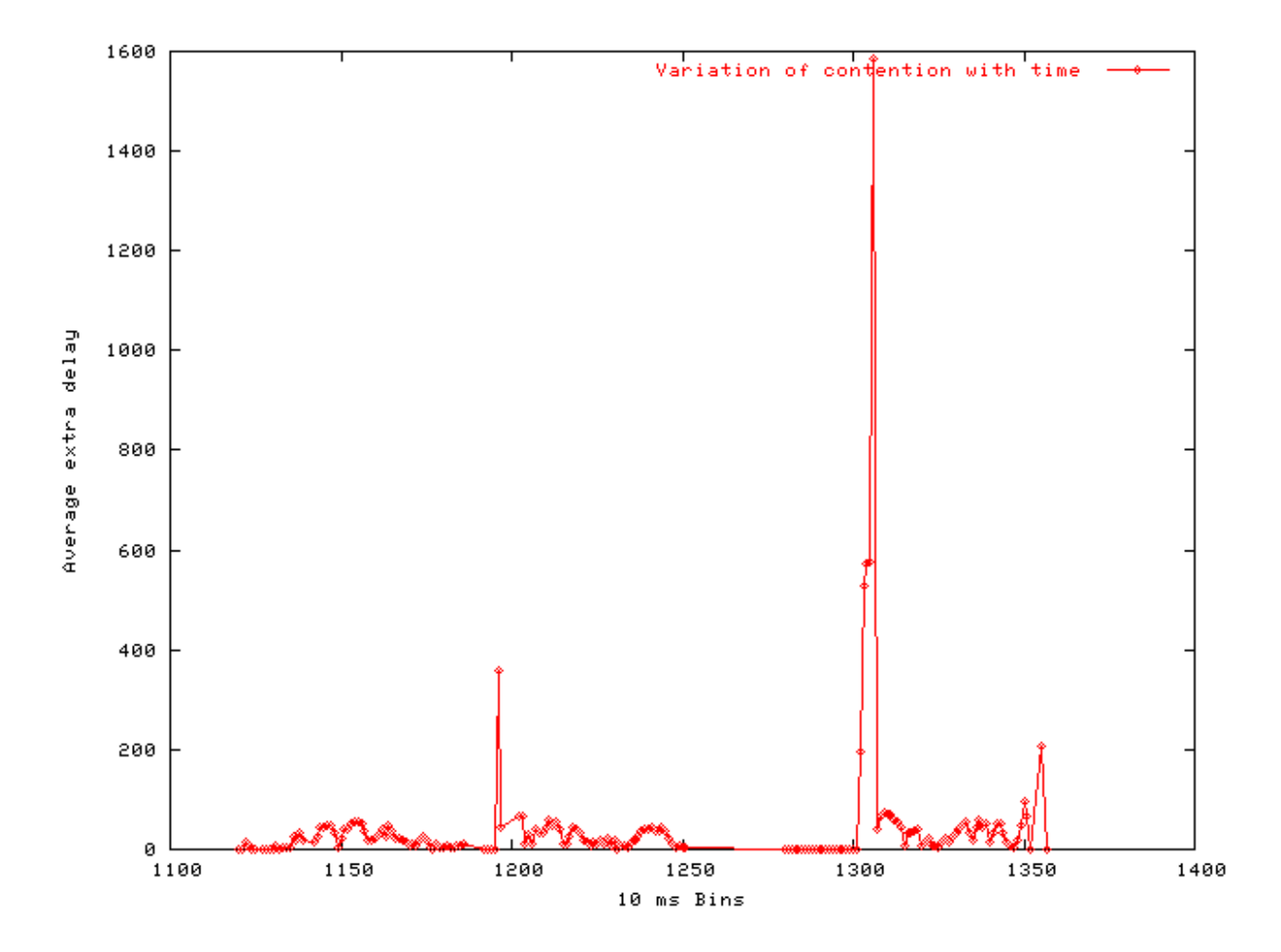

# **Outline**

- Overview
- BigSim Emulator $\blacklozenge$
- Charm++ on the Emulator $\ddot{\bullet}$
- Simulation framework
	- Online mode simulation
	- Post-mortem simulation
	- Network simulation
- Performance analysis/visualization

#### Performance Analysis/Visualization

- trace-projections is available for BigSim and BigNetSim
- One challenge:
	- Number of log files can be overwhelming

#### Generate Projections Logs

- Link application with –tracemode projections
- Select subset of processors in bgconfig: projections 0-100,2000,3100-3200
- With timestamp correction, two sets of projections logs are generated
	- Before and after timestamp correction

#### Generate Projections Logs (the hideous secret)

- Problem:
	- Projections tracing function maintains a fix sized buffer for storing projections logs
	- Buffer is flushed to disk when it is filled up, disk I/O can effect predicted time
- Solution:
	- Use +logsize runtime option to provide large projections buffer size
- In fact, in online mode simulation, simulation aborts when disk I/O occurs.

## Projections with Jacobi

- cd charm/examples/bigsim/sdag/jacobi-no-redn
- ./charmrun +p4 ./jacobi 16384 10 8192 +bgconfig ./bg\_config
- Config file:

x 32 y 16 z 16 cth 1 wth 1 stacksize 10000 #timing walltime timing bgelapse #timing countercpufactor 1.0 fpfactor 5e-7traceroot .log yes correct yes network lemieuxprojections 0,1000,8189-8191

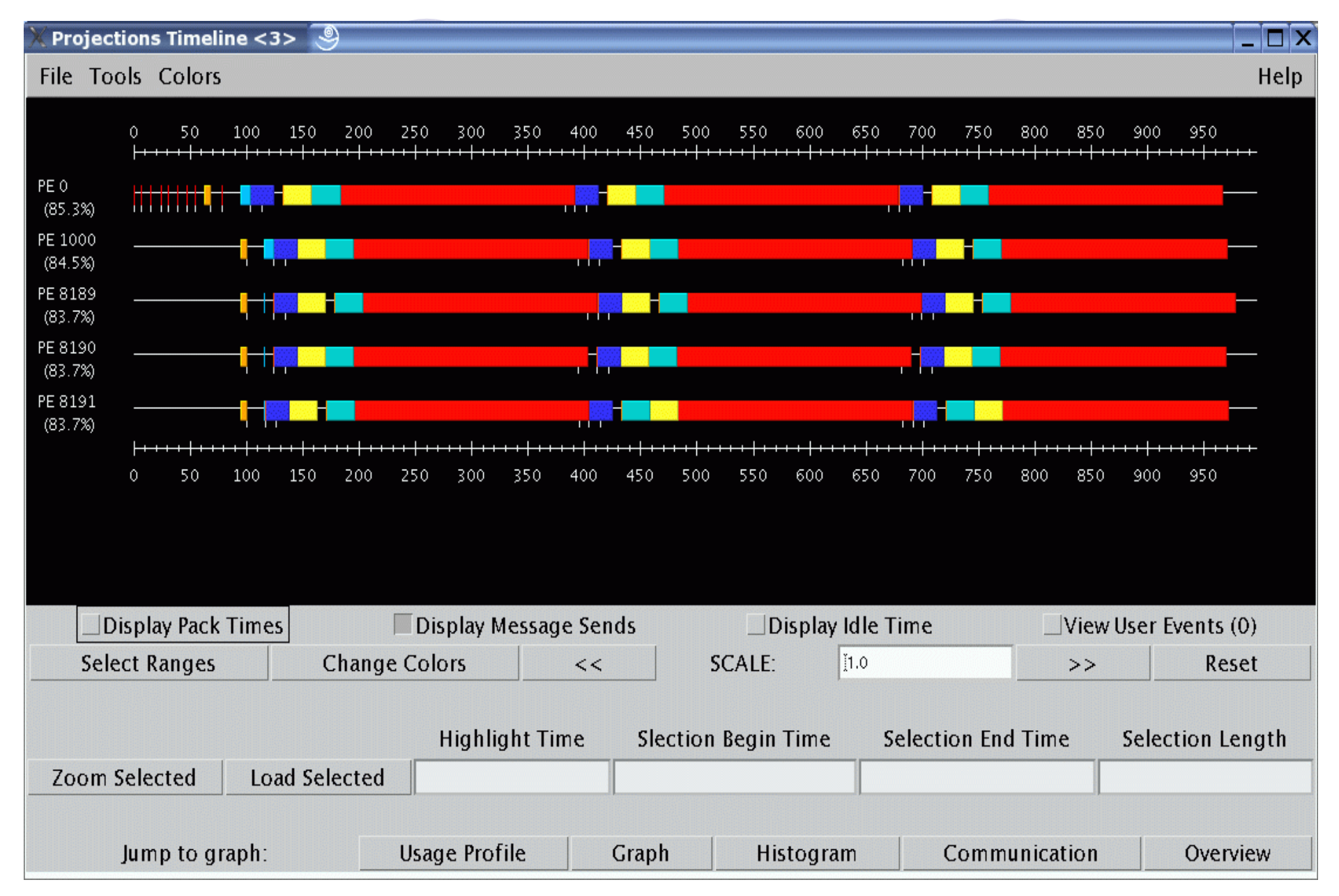

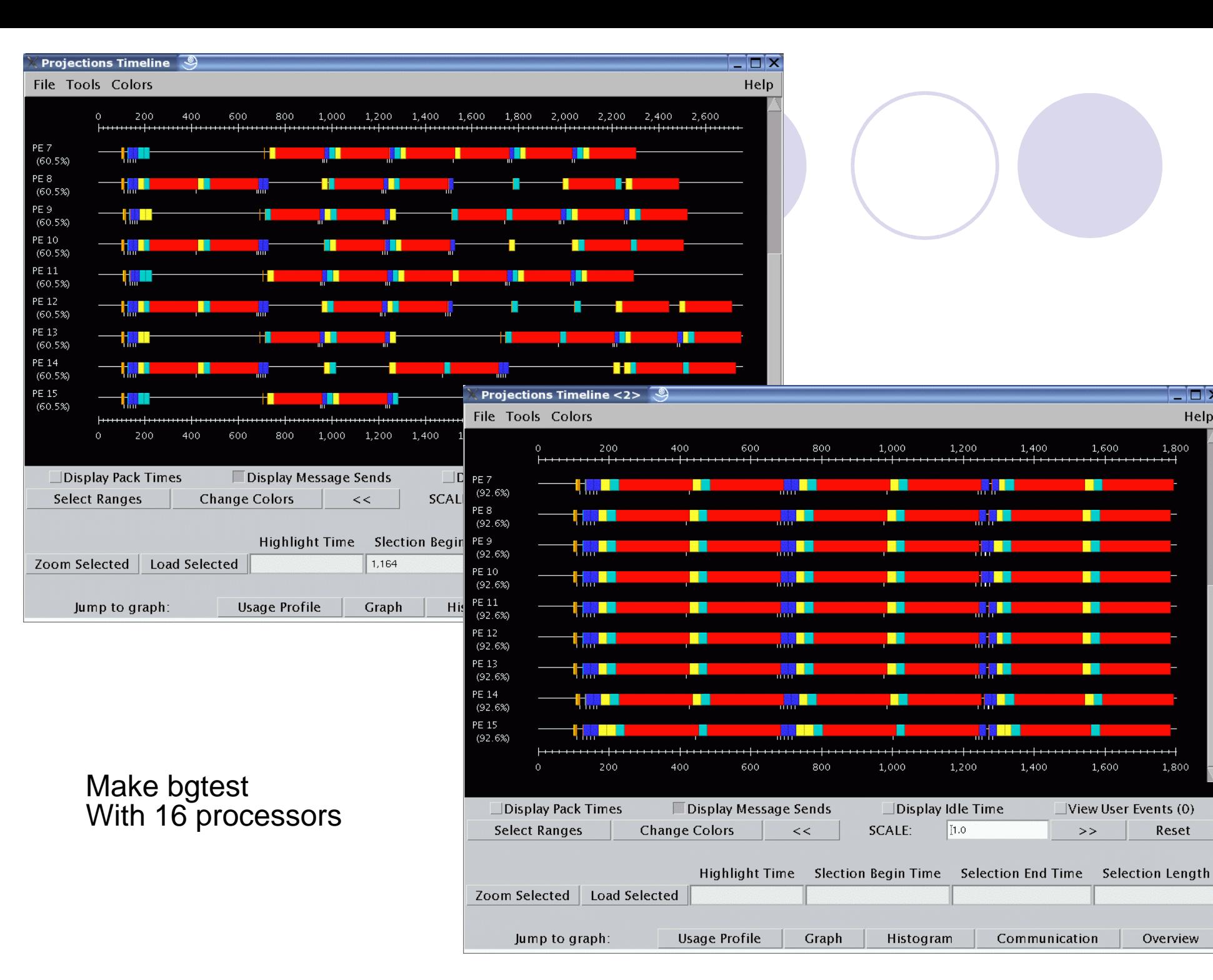

 $\Box$  $\times$ 

Help

1,800

 $+ +$ 

1,800

Reset

Overview

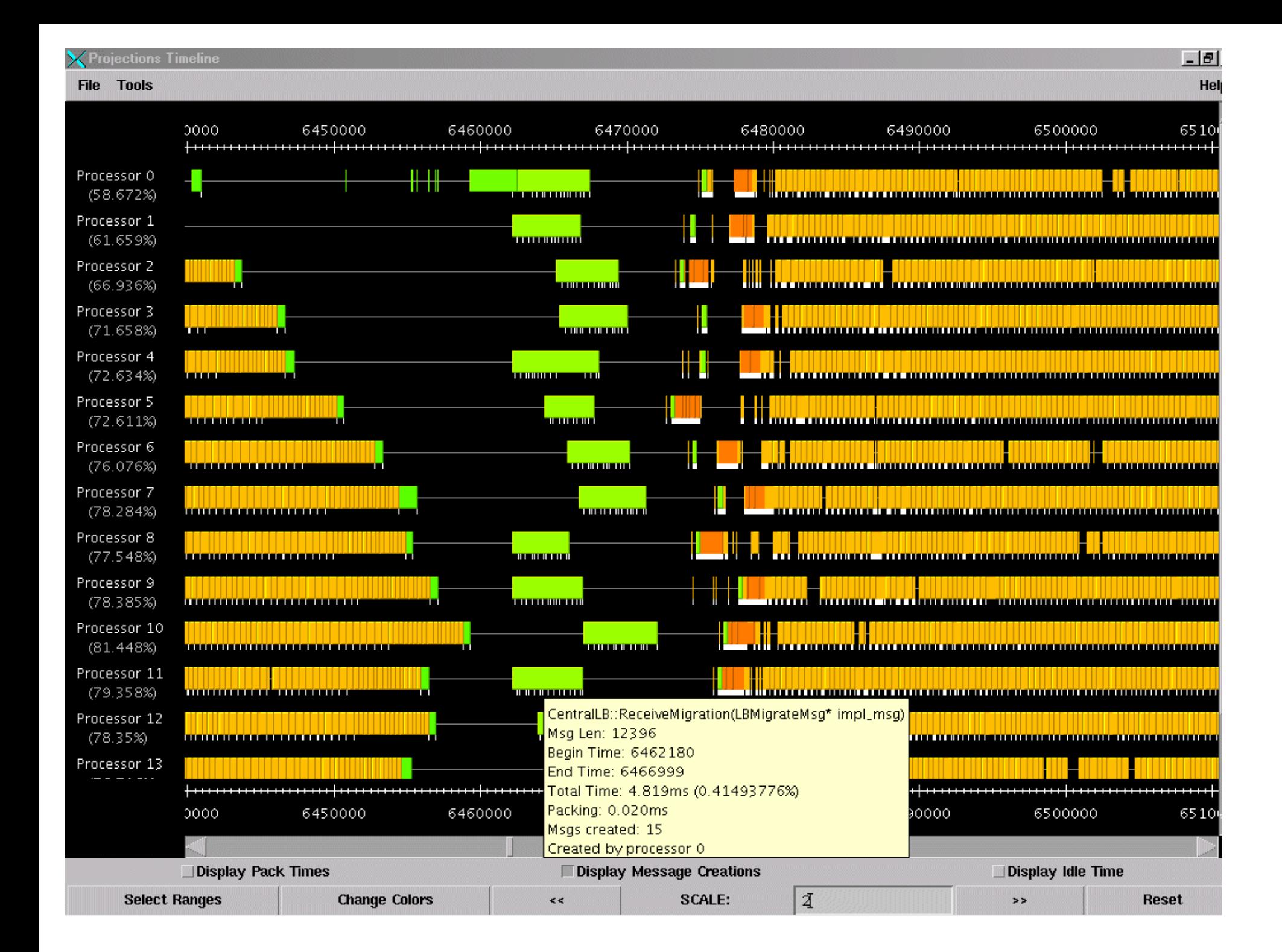

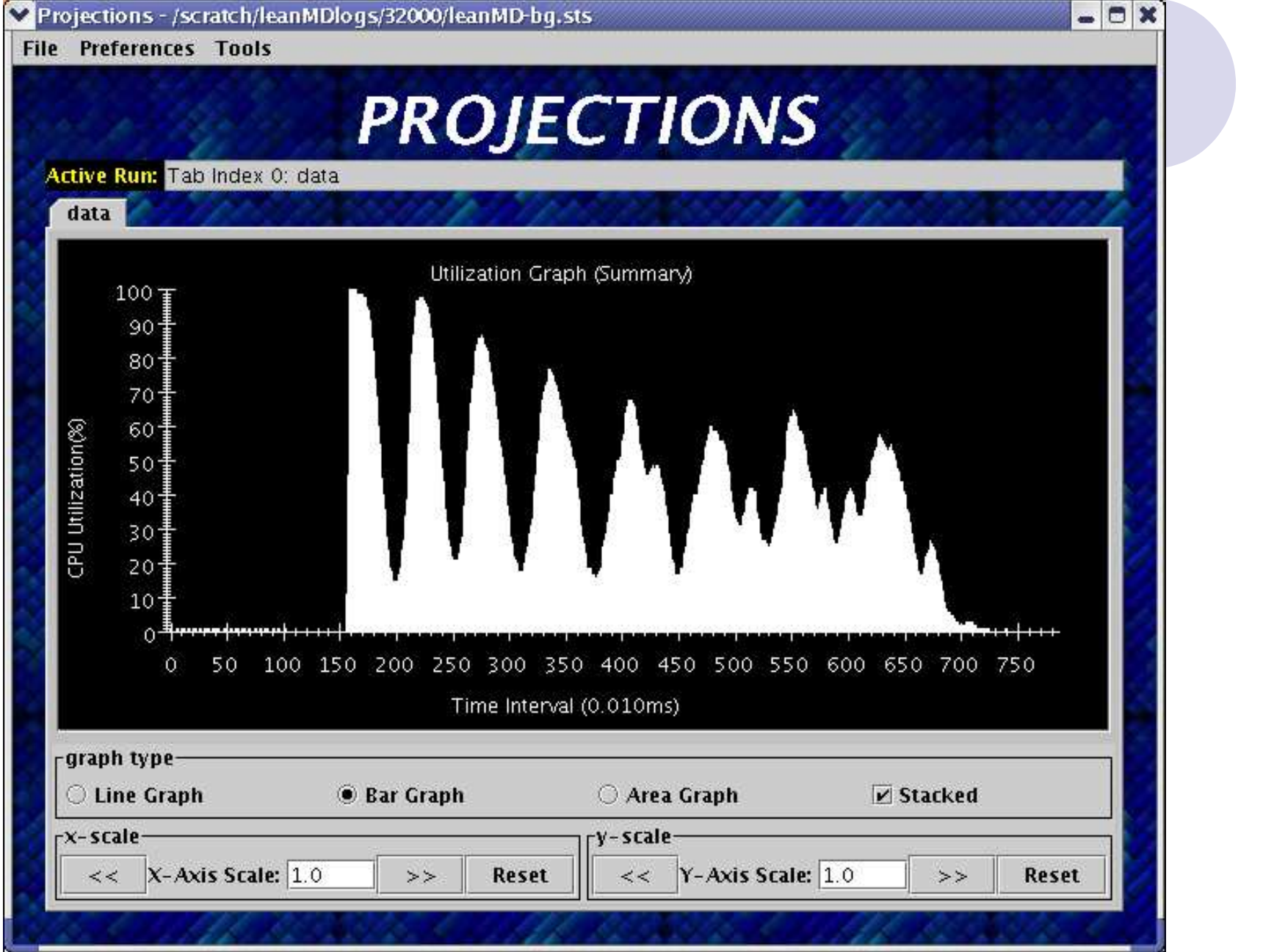

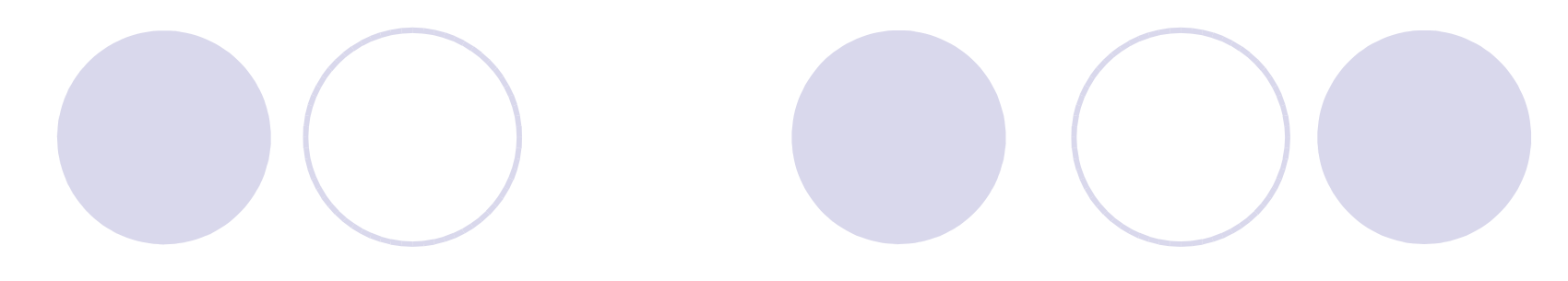

#### Thank You!

#### Free download of Charm++ and BigSim athttp://charm.cs.uiuc.edu

Send comments to ppl@charm.cs.uiuc.edu